## Fill a Vacant Position E-PAR Worksheet

Position Number

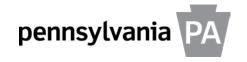

**General Instructions:** Use this worksheet to collect the information necessary to launch the Fill a Vacant Position Enterprise Position/Personnel Action Request (E-PAR). Do not attach this document to the E-PAR.

**Instructions to the Hiring Manager or Designate**: Once the candidate has accepted the job offer and you have explained the online orientation process (see *Supervisor's Onboarding Handbook* for details), please complete Parts 1 and 2. Submit this document to your HR office for further processing.

I-9 Verifier

Part 1: Vacancy Information (to be completed by the hiring manager)

| Organization                                            |           |                                            | Job Title           |       |                                     |                                                |  |  |
|---------------------------------------------------------|-----------|--------------------------------------------|---------------------|-------|-------------------------------------|------------------------------------------------|--|--|
| Work Address:                                           |           |                                            |                     |       |                                     |                                                |  |  |
| Building                                                |           |                                            |                     |       |                                     |                                                |  |  |
| Address 1                                               |           |                                            |                     |       |                                     |                                                |  |  |
| Address 2                                               |           |                                            |                     |       |                                     |                                                |  |  |
| City                                                    |           |                                            |                     | State | tate Zip                            |                                                |  |  |
| Headquarters County                                     | Headqua   | arters Municip                             | ality               |       |                                     | Position Zip                                   |  |  |
| Supervisor's Name                                       | I         |                                            |                     |       |                                     |                                                |  |  |
| Part 2: Employee Informa<br>Confirm with the employee a |           |                                            |                     |       |                                     |                                                |  |  |
| Last Name                                               |           | First Name                                 |                     | •     | Middle Name                         |                                                |  |  |
| Title (e.g. Mr, Mrs, Ms, etc.)                          |           | Designation (e.g. MD, DDS, PhD, Esq, etc.) |                     | D,    | Suffix (e.g. Sr, Jr, II, III, etc.) |                                                |  |  |
| Birth Date Social S                                     |           | Social Secu                                | ial Security Number |       |                                     | Gender                                         |  |  |
| Permanent Residence:                                    |           |                                            |                     |       |                                     |                                                |  |  |
| Address 1                                               |           |                                            | Address 2           |       |                                     |                                                |  |  |
| City                                                    |           |                                            | State               |       |                                     | Zip                                            |  |  |
| Home Phone Cell Phone                                   |           |                                            |                     |       |                                     | Home E-mail                                    |  |  |
|                                                         |           |                                            | for Tax Purposes    |       |                                     | Municipality Type  □ City □ Borough □ Township |  |  |
| Mailing Address (if different                           | than abov | /e):                                       |                     |       |                                     |                                                |  |  |
| Address 1                                               |           |                                            | Address 2           |       |                                     |                                                |  |  |
| City                                                    |           |                                            | State               |       |                                     | Zip                                            |  |  |

Instructions to the HR Office: Upon receipt of completed Parts 1 and 2, launch the *Fill a Vacant Position* E-PAR. Verify that the work address and other information are accurate within the E-PAR. Use Part 3 below as a worksheet to complete the required fields in the E-PAR. Submit the E-PAR directly to the HR Service Center 14 days in advance of the effective date.

Part 3: E-PAR Information (to be prepared by the HR office)

| Employee Action             | Personne          | el Number         | Effective Date |                    | Estimated End Date        |
|-----------------------------|-------------------|-------------------|----------------|--------------------|---------------------------|
| Personnel Area              |                   | Personnel Subarea | Pay Area       |                    | 1                         |
| Organization ID             | Organization Name |                   | Work Contract  |                    | Confidential Indicator    |
| Job Code                    | Job Name          |                   | Union Local    |                    | UC Exemption              |
| Employee Group              | Employee Subgroup |                   | Contract Type  |                    | Headquarters Municipality |
| Pay Term                    | Pay Rate          |                   | Pay Group      |                    | Pay Level                 |
| QHOL Hours                  | Annual EPR Date   |                   | CS Cert        |                    | BSE No                    |
| Furloughee Final Check Date |                   | Time Admin Code   |                | Work Schedule Rule |                           |